### МИНИСТЕРСТВО НАУКИ И ВЫСШЕГО ОБРАЗОВАНИЯ РОССИЙСКОЙ ФЕДЕРАЦИИ

Федеральное государственное бюджетное образовательное учреждение высшего образования «Комсомольский-на-Амуре государственный университет»

# КОЛЛЕДЖ

**УТВЕРЖДАЮ** 

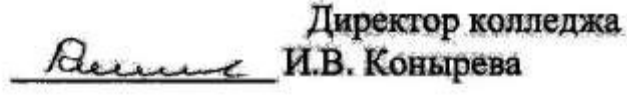

 $x^{2}$ /<sub>3</sub> /*O* 2022 года

### РАБОЧАЯ ПРОГРАММА

### дисциплины (курса) «ИНЖЕНЕРНАЯ ГРАФИКА»

по специальности среднего профессионального образования

### 15.02.16- «Технология машиностроения»

на базе среднего общего образования

Форма обучения очная

Комсомольск-на-Амуре, 2022

Рабочая программа учебной дисциплины «Инженерная графика» разработана на основе Федерального государственного образовательного стандарта по специальности среднего профессионального образования 15.02.16 - «Технология машиностроения», утверждённого Приказом Министерства просвещения Российской Федерации от 14 июня 2022 г. № 444 (зарегистрирован в Минюсте РФ 01 июля 2022 г. № 69122).

Рабочая программа рассмотрена и одобрена на заседании кафедры «Общепрофессиональные и специальные дисциплины»

Протокол № 3 от « 24 » октября 20 22 г.

Зав.каф. «Общепрофессиональные и  $\overline{\mathscr{A}\mathscr{L}\mathscr{L}\mathscr{L}\mathscr{L}\mathscr{L}\mathscr{L}}$ .Л. Катунцева специальные дисциплины»

Автор рабочей программы:

 $\frac{C_{\ell m}}{C_{\ell m} C_{\ell m} C_{\ell m} C_{\ell m}}$ A.B. Свиридов

# **СОДЕРЖАНИЕ**

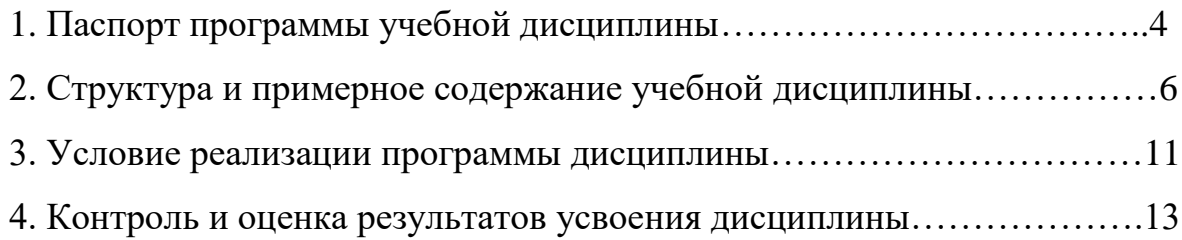

# 1. ПАСПОРТ ПРОГРАММЫ УЧЕБНОЙ ДИСЦИПЛИНЫ

### **«Инженерная графика»**

### **1.1. Область применения программы**

Рабочая программа учебной дисциплины ОПЦ.01 «Инженерная графика» разработана на основе федерального государственного образовательного стандарта по специальности среднего профессионального образования 15.02.16 - «Технология машиностроения», утверждённого Приказом Министерства просвещения Российской Федерации от 14 июня 2022 г. № 444, входящей в укрупненную группу 150000 «Машиностроение».

Квалификация - техник-технолог, срок обучения 2 года 10 месяцев на базе среднего общего образования.

**1.2. Учебная дисциплина «Инженерная графика»** относится к дисциплинам общепрофессионального цикла ОПЦ по специальности 15.02.16- «Технология машиностроения**».**

### **1.3. Цель и задача дисциплины – требования к результатам освоения дисциплины:**

**Цели –** в результате освоения дисциплины обучающийся должен сформировать навыки выполнения и чтения конструкторской и технологической документации; оформления чертежей; построения технических деталей; оформления конструкторской документации в соответствии с требованиями

стандартов Единой системы конструкторской документации (ЕСКД) и Единой системы технологической документации (ЕСТД).

**Задачи курса** направлены на формирование у студентов навыков выполнения графических изображений деталей и их сборочных узлов, технологического оборудования и технологических схем в ручной и машинной графике; оформления технологической и конструкторской документации в соответствии с технической документацией отрасли.

### **Учебная дисциплина направлена на формирование общих и профессиональных компетенций:**

ОК 1. Выбирать способы решения задач профессиональной деятельности применительно к различным контекстам.

ОК 2. Использовать современные средства поиска, анализа и интерпретации информации и информационные технологии для выполнения задач профессиональной деятельности.

ОК 9. Пользоваться профессиональной документацией на государственном и иностранном языках.

ПК 2.1. Разрабатывать вручную управляющие программы для технологического оборудования.

ПК 2.2. Разрабатывать с помощью CAD/CAM систем управляющие программы для технологического оборудования.

ПК 2.3. Осуществлять проверку реализации и корректировки управляющих программ на технологическом оборудовании.

**Учебная дисциплина направлена на формирование личностных компетенций:** 

**ЛР 13 -** Способный в цифровой среде использовать различные цифровые средства, позволяющие во взаимодействии с другими людьми достигать поставленных целей; стремящийся к формированию в сетевой среде личностно и профессионального конструктивного «цифрового следа».

**1.4. Рекомендуемое количество часов на освоение программы дисциплины** обучающимся – 149 часов, в том числе: обязательной аудиторной учебной нагрузки обучающегося – 117 часов, из них 8 часов в форме практической подготовки; самостоятельной работы обучающегося - 32 часа.

# **2. СТРУКТУРА И ПРИМЕРНОЕ СОДЕРЖАНИЕ УЧЕБНОЙ ДИС-ЦИПЛИНЫ**

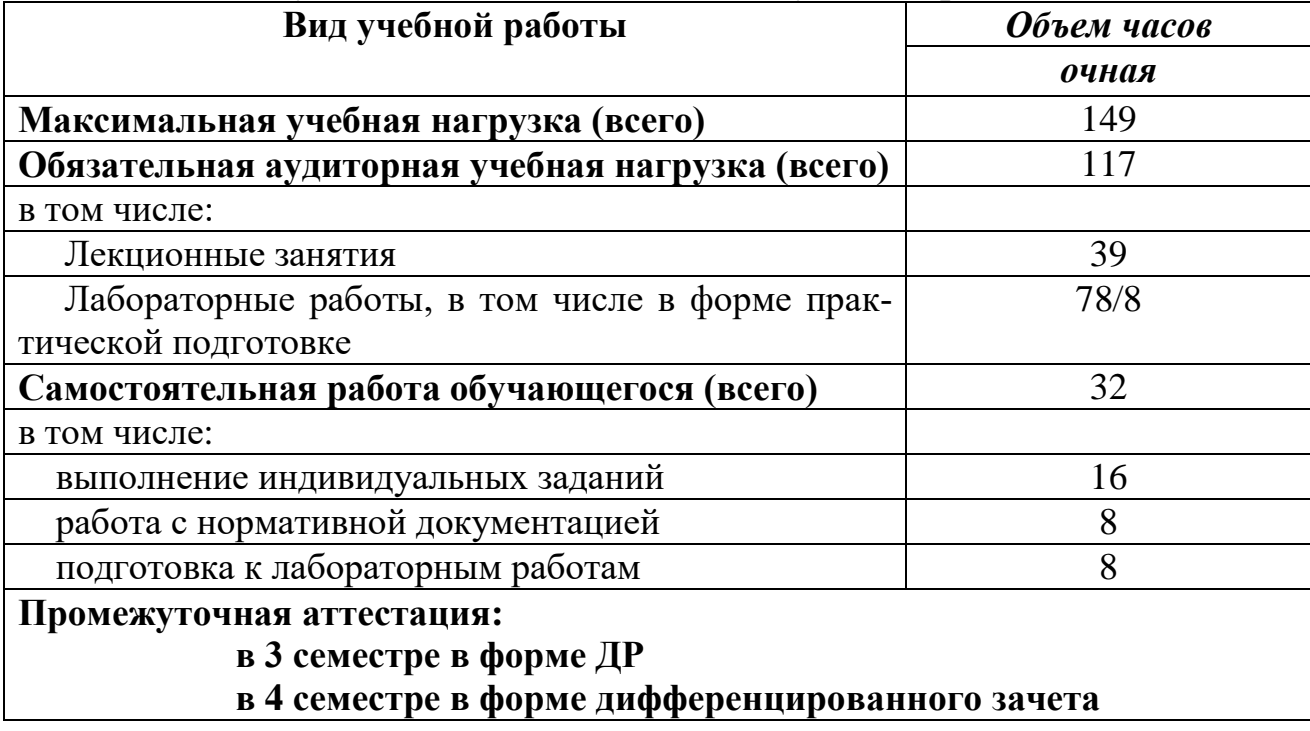

#### **2.1. Объем учебной дисциплины и виды учебной работы**

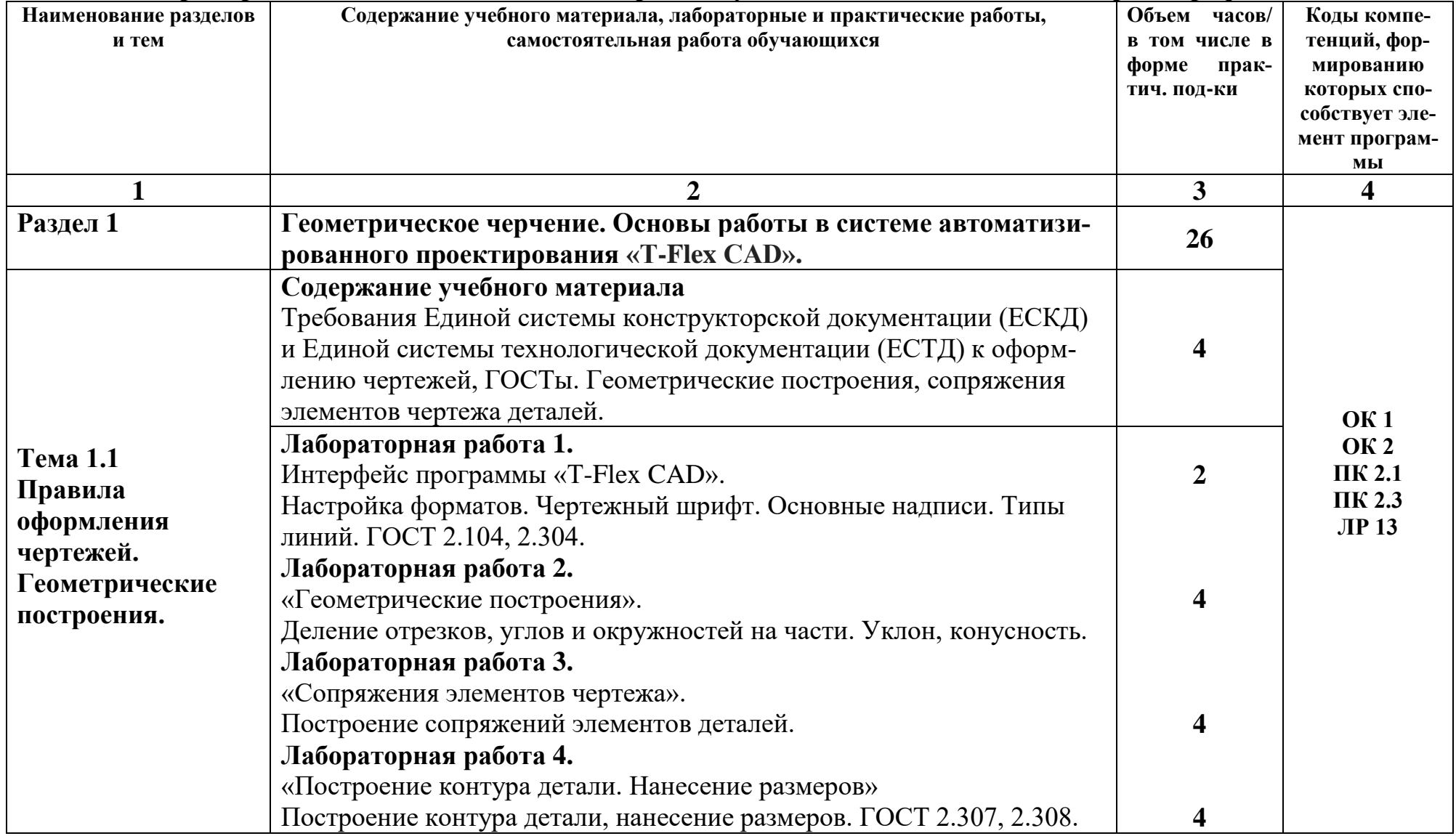

# 2.2. Примерный тематический план и содержание учебной дисциплины «Инженерная графика»

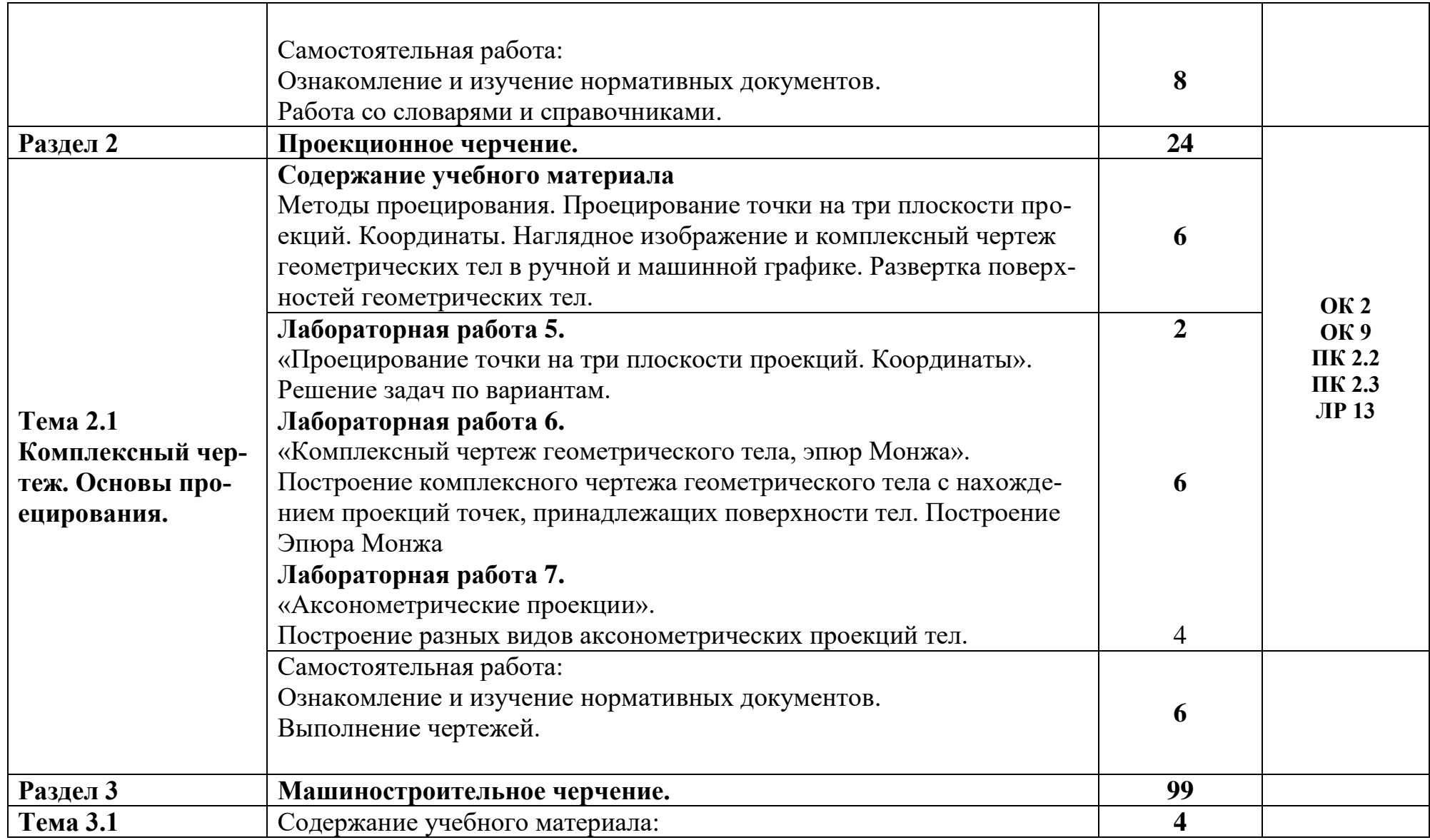

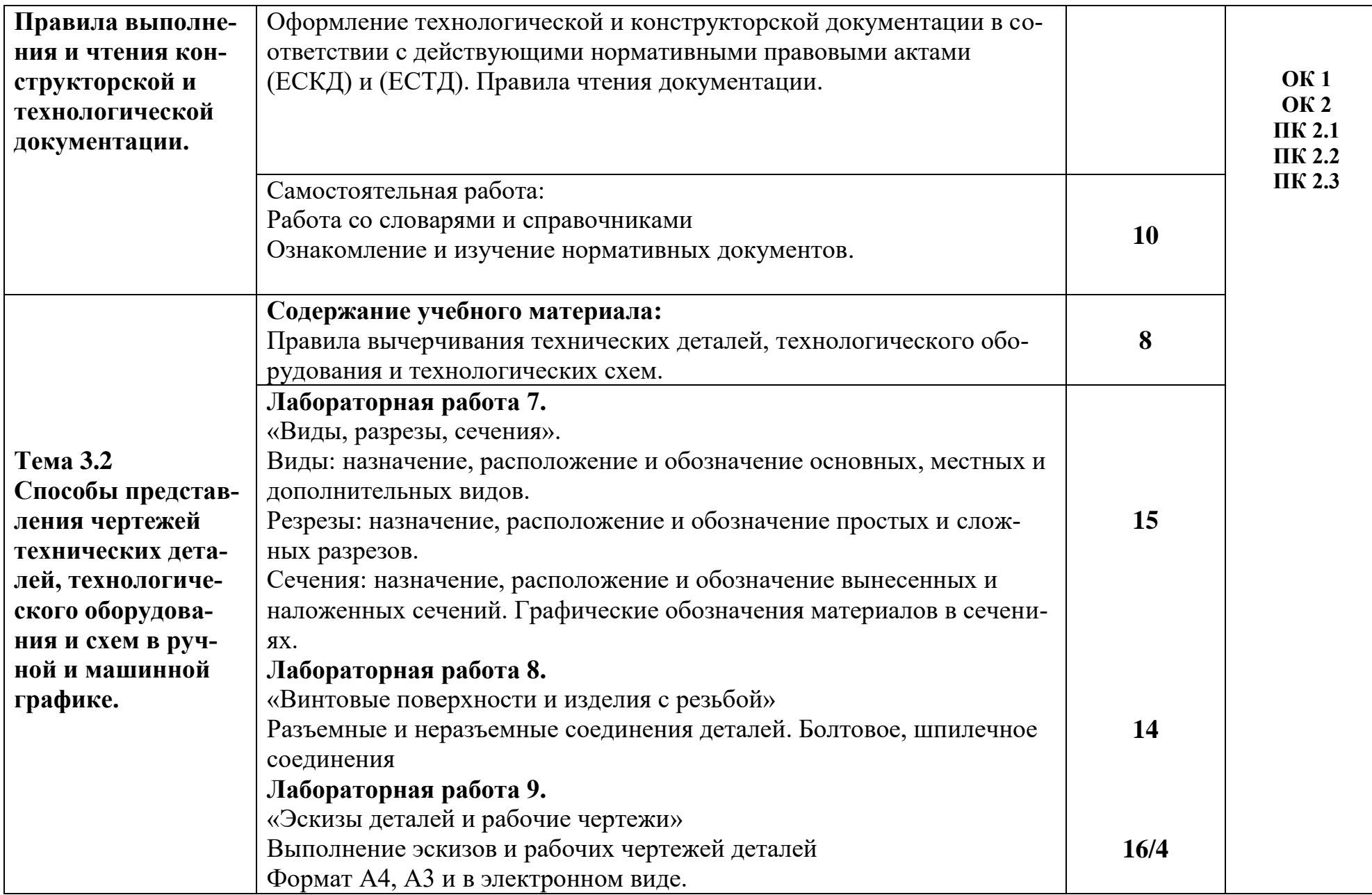

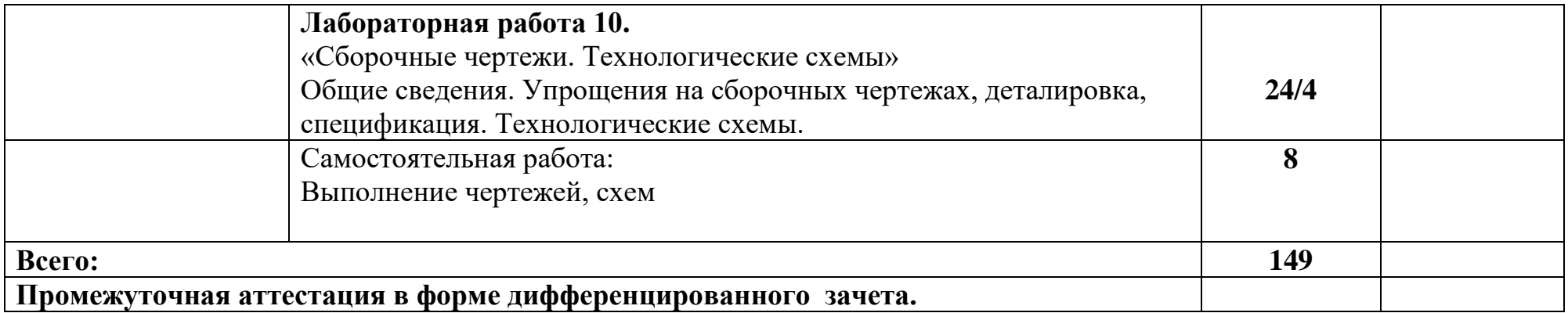

# **3. УСЛОВИЯ РЕАЛИЗАЦИИ ПРОГРАММЫ ДИСЦИПЛИНЫ**

### **3.1 Требования к минимальному материально-техническому обеспечению**

Реализация учебной дисциплины требует наличия учебного кабинета инженерной графики.

### **Оборудование учебного кабинета:**

 рабочие места обучающихся, оснащенные учебными программными продуктами (операционная и графическая системы);

 рабочее место преподавателя, оснащенные программными продуктами (операционная и графическая системы);

наглядные пособия, модели, плакаты.

# **Технические средства обучения**

Базовая конфигурация ПК:

- системный блок, монитор, мышь.
- программные продукты: ОС Windows XP, САПР T-Flex CAD 16, 17
- локальная сеть c выходом в интернет;
- мультимедиапроектор.

# **3.2 Информационное обеспечение обучения**

# **Основная литература**

1. Большаков, В. П. Инженерная и компьютерная графика. Изделия с резьбовыми соединениями : учебное пособие для среднего профессионального образования / В. П. Большаков, А. В. Чагина. – 3-е изд., испр. и доп. – Москва : Издательство Юрайт, 2022. – 152 с. – (Профессиональное образование). // Юрайт : образовательная платформа. – URL:<https://urait.ru/bcode/508956> (дата обращения: 29.04.2022). – Режим доступа: по подписке.

2. Ваншина, Е. А. Инженерная графика : практикум для СПО / Е. А. Ваншина, А. В. Кострюков, Горельская, Л. В. Инженерная графика : учебное пособие для СПО / Л. В. Горельская, А. В. Кострюков, С. И. Павлов. – Саратов : Профобразование, 2020. – 183 c. // IPR SMART : цифровой образовательный ресурс. – URL:<https://www.iprbookshop.ru/91870.html> (дата обращения: 29.04.2022). – Режим доступа: по подписке.

3. Иванова, Л. А. Инженерная графика для СПО. Тесты : учебное пособие для среднего профессионального образования / Л. А. Иванова. – Москва : Издательство Юрайт, 2022. – 35 с. – (Профессиональное образование). // Юрайт : образовательная платформа. – URL:<https://urait.ru/bcode/466917> (дата обращения: 29.04.2022). – Режим доступа: по подписке.

4. Инженерная графика : учебник / Г. В. Буланже, В. А. Гончарова, И. А. Гущин, Т. С. Молокова. – Москва : ИНФРА-М, 2022. – 381 с. – (Среднее профессиональное образование). // Znanium.com : электронно-библиотечная система. – URL:<https://znanium.com/catalog/product/1794454> (дата обращения: 29.04.2022). – Режим доступа: по подписке.

5. Инженерная графика: виды, разрезы, сечения : учебное пособие для СПО / составители Н. Л. Золотарева, Л. В. Менченко. – Саратов : Профобразование,  $2021. - 112$  с. // IPR SMART : цифровой образовательный ресурс. - URL: <https://www.iprbookshop.ru/104696.html> (дата обращения: 29.04.2022). – Режим доступа: по подписке.

### **Дополнительная литература**

1. Колошкина, И. Е. Инженерная графика. CAD : учебник и практикум для среднего профессионального образования / И. Е. Колошкина, В. А. Селезнев. – Москва : Издательство Юрайт, 2022. – 220 с. – (Профессиональное образование). // Юрайт : образовательная платформа. – URL: <https://urait.ru/bcode/495115> (дата обращения: 29.04.2022). – Режим доступа: по подписке.

2. Раклов, В. П. Инженерная графика : учебник / В.П. Раклов, Т.Я. Яковлева ; под ред. В.П. Раклова. – 2-е изд., стереотип. – Москва : ИНФРА-М, 2020. – 305 с. – (Среднее профессиональное образование). // Znanium.com : электронно-библиотечная система. – URL:

<https://znanium.com/catalog/product/1026045> (дата обращения: 29.04.2022). – Режим доступа: по подписке.

3. Семенова, Н. В. Инженерная графика : учебное пособие для СПО / Н. В. Семенова, Л. В. Баранова ; под редакцией Н. Х. Понетаевой. – 2-е изд. – Саратов, Екатеринбург : Профобразование, Уральский федеральный университет,  $2019. - 86$  с. // IPR SMART : цифровой образовательный ресурс. - URL: <https://www.iprbookshop.ru/87803.html> (дата обращения: 29.04.2022). – Режим доступа: по подписке.

# **Интернет – ресурсы**

1. Ю. В. Семагина. – Саратов : Профобразование, 2020. – 194 c. // IPR SMART : цифровой образовательный ресурс. – URL: [https://www.iprbookshop.ru/91869.html\(](https://www.iprbookshop.ru/91869.html)дата обращения: 29.04.2022). – Режим доступа: по подписке.

2. Федеральный центр информационно образовательных ресурсов [Электронный ресурс] : каталог электронных образовательных ресурсов / под патронажем Министерства образования РФ. – М.: ФГУ ГНИИ ИТТ «Информатика», 2011. – Режим доступа : [http://fcior.edu.ru.](http://fcior.edu.ru/)

3. Основы баз данных. Образовательный сайт [Электронный ресурс] - Режим доступа : [http://archae-dev.com/.](http://archae-dev.com/)

## **4. КОНТРОЛЬ И ОЦЕНКА РЕЗУЛЬТАТОВ ОСВОЕНИЯ ДИСЦИ-ПЛИНЫ**

**Контроль и оценка** результатов освоения учебного предмета **ОПЦ.01. «Инженерная графика»** осуществляется преподавателем в процессе проведения аудиторных учебных занятий, а также выполнения обучающимися индивидуальных заданий и тестов, выполнения самостоятельных работ и подготовки сборочных чертежей.

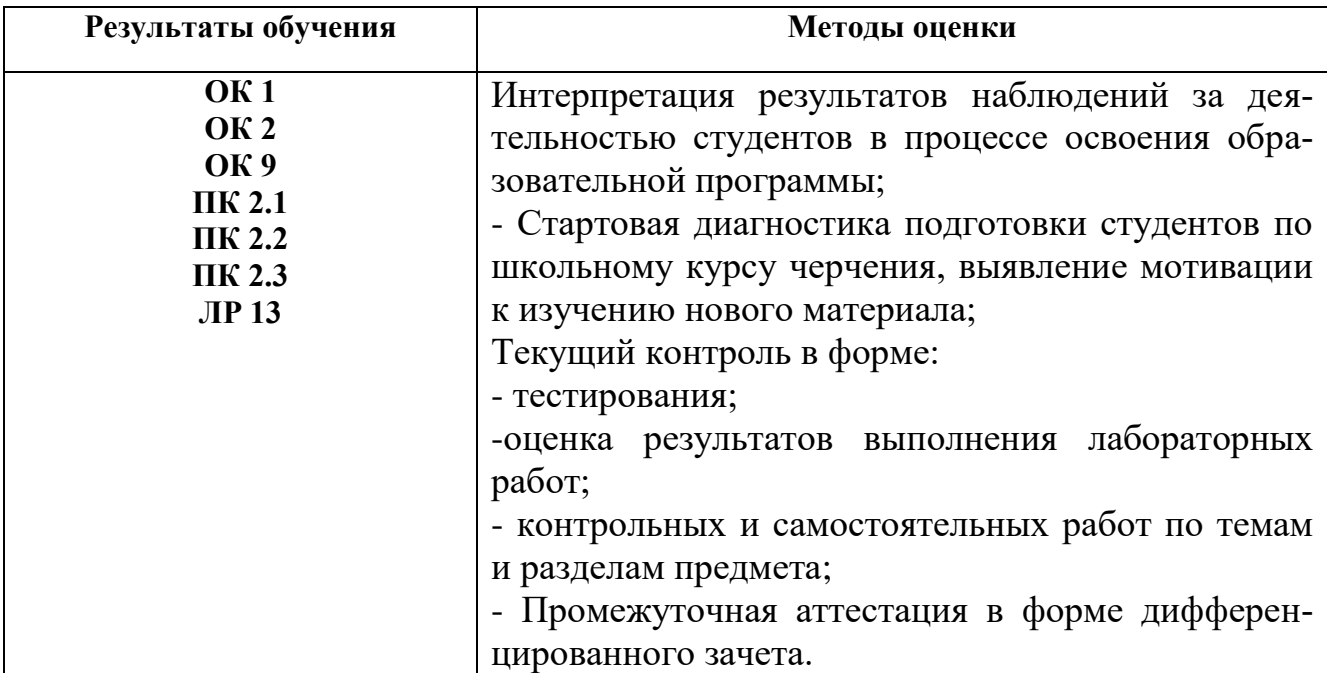